# Cortland Window Manager Appendix A Window Calls

# WINDOW MANAGER ROUTINES

# Initialization and Termination

WindBootInit

(not completed)

input: None.

output: None.

Called only by SetTSPtr.

# WindStartup

input: userID:WORD - user's ID that Window Manager can use.

output: None

WindStartup initializes the Window Manager. Calls the Event Manager for zero page to use, clears the window list, and sets the default desktop pattern and color. It creates the Window Manager port; you can get a pointer to this port with the GetWMgrPort procedure. The desktop is the entire screen until the Menu Manager, if used, subtracts any area needed for a system menu bar. Call this procedure once before all other Window Manager routines. WindStartup does not draw the desktop, see Refresh.

#### WindShutDown

(not completed)

input: None.

output: None.

Frees any memory allocated by the Window Manager.

#### WindVersion

input: None.

output: wVersion:WORD - Window Manager's version number.

#### WindReset

(not completed)

input: None.

output: None.

#### WindStatus

(not completed)

input: None.

output: status:WORD -

#### **WNewRes**

input: None.

output: None.

Called after the screen resolution has been changed. The Window Manager will close its port and open a new one (in the new resolution). Then the screen is not redrawn by the Window Manager in the new resolution. Call Refresh when all resolution changes are done, such as desktop pattern and window colors.

# Desktop

inputs: Operation: WORD - operation to perform/

Param:LONG - parameter needed for operation.

output: RetParam:LONG - possible return parameter.

# Possible Operation numbers:

FromDesk = 0 Subtract region from desktop region.

ToDesk = 1 Add region to desktop region.

GetDesktop = 2 Return handle of desktop region.

SetDesktop = 3 Set handle of desktop region.

GetDeskPat = 4 Return current desktop pattern.

SetDeskPat = 5 Set new desktop pattern.

GetVisDesktop = 6 Return desktop, less any windows.

## Expected inputs and outputs:

Operation = FromDesk

Param = Handle of region to be subtracted from desktop region.

RetParam = Not used (not even necessary to push room on stack).

Operation = ToDesk

Param = Handle of region to be added to desktop region.

RetParam = Not used (not even necessary to push room on stack).

Operation = GetDesktop Param = Not used.

RetParam = Handle of desktop region.

Operation = SetDesktop

Param = Handle of new desktop region.

RetParam = Same as Param.

Operation Param

= GetDeskPat = Not used.

RetParam

= Current desktop pattern where:

\$00xxxxxx

Where xxxxxx is the address of your routine that will be called to draw the desktop. There are no inputs or outputs, the current port will be the Window Manager's, and the clipping region will be set to the area needing to be drawn. Your routine should exit via a RTL.

Warning: The current direct page and data bank is not defined on entry to your routine. If you need to reference you own direct page you will have to save the original and switch to yours. The same is true with the data bank, except here you can use long addressing. When you exit your routine the direct page and data bank must be the same as it was on entry.

\$80xxxxxx

Where xxxxxx is the address of the pattern to be used for the desktop.

\$4000xxxx

The default desktop pattern where xxxx is:

00xx = solid desktop pattern. = dithered desktop pattern. 01xx

= horizontal stripped desktop pattern. 02xxxxNx = N is the pattern's foreground color. xxxN = N is the pattern's background color.

Operation

= SetDeskPat

Param RetParam

= New desktop pattern (see GetDeskPat for definition). = Not used (not even necessary to push room on stack).

Desktop is redrawn with new pattern.

Operation

= GetVisDesktop

Param RetParam = Handle of region that will be set to the visible desktop. = Not used (not even necessary to push room on stack).

The desktop region is copied into the given region, and all visible windows are subtracted from it.

Appendix A

#### **NewWindow**

input: paramList:LONG - pointer to a parameter list.

output: the Window: LONG - pointer to window port, zero if error.

Possible errors:

1 = incorrect parameter list length.2 = unable to locate memory for window record.

NewWindow creates a window as specified by its parameters, adds it to the window list, and returns a pointer to the new window's port. It allocates space for the structure and content regions of the window and asks the window definition function to calculate those regions.

# The parameter list is:

| param_length wFrame wTitle wRefCon wZoom wColor wYOrigin wXOrigin wDataH wDataW wMaxH wMaxW wScrollVer wScrollHor wPageVer wPageHor wInfoRefCon wFrameDefProc wInfoDefProc wContDefProc wPosition | WORD WORD LONG RECT LONG WORD WORD WORD WORD WORD WORD WORD LONG LONG LONG RECT | Number of bytes in parameter table. Bit vector that descibes the window. Pointer to window's title. Reserved for application's use only. Size and position of content when zoomed. Pointer to window's color table. Content's vertical origin. Content's horizontal origin. Height of entire document. Width of entire document. Width of entire document. Maximum height of content allowed by GrowWindow. Maximum width of content allowed by GrowWindow. Number of pixels to scroll content vertically for arrows. Number of pixels to scroll content horizontally for page. Number of pixels to scroll content horizontally for page. Value passed to information bar draw routine. Address of standard window definition procedure. Address of routine that draw's the information bar interior. Address of routine that draw's the content region interior. Window's starting position and size. |
|----------------------------------------------------------------------------------------------------|---------------------------------------------------------------------------------|----------------------------------------------------------------------------------------------------|
| = = -                                                                                                    |                                                                                 |                                                                                                    |
|                                                                                                    | -                                                                               |                                                                                                    |
| wPlane                                                                                                    | LONG                                                                            | Window's starting plane.                                                                                                    |
| wStorage                                                                                                    | LONG                                                                            | Address of memory to use for window record.                                                                                                    |

Each parameter is covered in more detail below.

param\_length

Total number of bytes in parameter table, including param\_length. Use labels in code to come up with the value (that's why I don't give it here). The value is used mainly for error checking. Most errors with NewWindow occur because of typing errors when creating the parameter list. The problem can be compounded further by the assembler or complier skipping field because of typing errors but not generating an error.

wFrame

Window frame type:

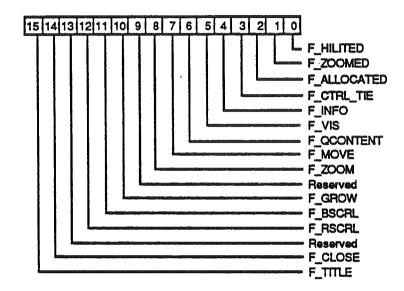

F\_HILITED 1 = window is highlited, 0 = not highlighted. This flag

will be set by NewWindow, so whatever you pass will

be ignored.

F\_ZOOMED 1 = window is currently in a zoomed state, 0 = window is

not zoomed. This flag is not used is F\_ZOOM is zero.

F ALLOCATED 1 = window record was allocated by the NewWindow, 0

> = window record was not allocated by the NewWindow. If this flag is set when CloseWindow is called, the

window record will be freed.

F\_CTRL\_TIE 1 = the state of the window's controls is not tied to the

> window's state. 0 = when the window is inactive (unhighlighted), its controls are also considered inactive

without regard for the active state of the control.

F\_INFO 1 = window has an information bar as part of the

window's frame, 0 = no information bar.

F\_VIS 1 = window is visible, 0 = window is invisible.

| F_QCONT | ENT |
|---------|-----|
|---------|-----|

1 = if there is a button down event inside an inactive window's content, the window will be selected and a wInContent message will be returned by TaskMaster. This feature is use if you would like to act on any button down in the content, even if it was also used to activate the window.

If this bit is zero TaskMaster will act in the same way, execpt it will return an inNull message. This feature is use if you would like to button down in an inactive content to activate the window and then not use the same button down event again.

# F\_MOVE

1 = window can be dragged by its title bar, 0 = the window's title bar is not considered a drag region and can not, therefore, be moved.

#### F\_ZOOM

1 = window has a zoom box in its title bar, 0 = window does not have a zoom box in its title bar. The window must have a title bar in order to have a zoom box.

#### F\_GROW

1 = window has a grow box, 0 = window does not have a grow box.

#### F\_BSCRL

1 = window has a bottom (horizontal) scroll bar as part of the window frame, 0 = no bottom scroll bar.

# F\_RSCRL

1 = window has a right (vertical) scroll bar as part of the window frame, 0 = no right scroll bar.

# F\_CLOSE

1 = window has a close box in its title bar, 0 = window does not have a close box in its title bar. The window must have a title bar in order to have a close box.

# F\_TITLE

1 = window has a title bar as part of the window's frame, 0 = no title bar.

# Warning:

If F\_GROW is set, F\_BSCRL or F\_RSCRL must also be set. That is to say, to have a window frame grow box, you must have at least one window frame scroll bar.

#### wTitle

Pointer to title of window. If window does not have a title bar this value can be zero. The first byte in the string should be the length of the string, followed byte the ASCII characters of the title.

#### wRefCon

Application defined reference value. This value is reserved for the application's use only, and can be any value desired.

wZoom

Rectangle of the content region when the window is zoomed. If the bottom side of the rectangle is zero, a default RECT will be used. The default will be

set so that the window will use the entire screen.

Pointer to window's color table. This is the color table used to draw the wColor

window's frame. Zero to use the default color table.

Vertical offset of content region. This value is the vertical value passed to wYOrigin SetOrgin when TaskMaster is used to draw inside the content region. It is

also used to compute the right (or vertical) scroll bar. Zero if not using

window frame scroll bars.

Horizontal offset of content region. This value is the horizontal value passed wXOrigin

to SetOrgin when TaskMaster is used to draw inside the content region. It is also used to compute the bottom (or horizontal) scroll bar. Zero if not using

window frame scroll bars.

wDataH Height of entire data area. Used to compute the right scroll bar. Zero if not

using window frame scroll bars.

Width of entire data area. Used to compute the bottom scroll bar. Zero if not wDataW

using window frame scroll bars.

wMaxH Maximum content height allowed when growing the window. This value is

passed to GrowWindow when called by TaskMaster. If set to zero, a default value will be used, so that the window will take up the height of the

desktop. Zero if not using window frame grow box.

wMaxW Maximum content width allowed when growing the window. This value is

passed to GrowWindow when called by TaskMaster. If set to zero, a default value will be used, so that the window will take up the width of the

desktop. Zero if not using window frame grow box.

wScrollVer Number of pixels to scroll the content region when the up or down arrows are

selected in the right scroll bar. Used only if the scroll bar is part of the frame

and TaskMaster is used. Zero if not using window frame scroll bars.

wScrollHor Number of pixels to scroll the content region when the left or right arrows are

selected in the bottom scroll bar. Used only if the scroll bar is part of the frame and TaskMaster is used. Zero if not using window frame scroll bars.

wPageVer Number of pixels to scroll the content region when the up or down page regions are selected in the right scroll bar. Used only if the scroll bar is part

of the frame and TaskMaster is used. Zero if not using window frame

scroll bars.

wPageHor Number of pixels to scroll the content region when the left or right page

regions are selected in the bottom scroll bar. Used only if the scroll bar is part of the frame and TaskMaster is used. Zero if not using window frame

scroll bars.

August 13, 1986

wInfoRefCon

Value passed to Information Bar draw routine. The value can be anything the application would like, such as a pointer to a string to be printed in the information bar. Zero if not using window frame information bar.

wFrameDefProc

Pointer to window's definition procedure. Zero for a standard document window.

wInfoDefProc

Address of routine that will be called to draw in the information bar. Zero if not using window frame information bar.

wContDefProc

Address of routine that will be called to draw the window's content region. If you are using window frame scroll bars this value must be set. If you are not using window frame scroll bars this value can be zero. However, if you are not using window frame scroll bars, but you would like TaskMaster to handle update events, set this value. The routine will be called when the content region needs to be drawn. On entry, the current port will be the window's, the visible region region will be set to the update area, and the origin set. There are no input or output parameters. Exit the routine via RTL.

wPosition

A rectangle given in global coordinates, determines the window's size and location, and becomes the portRect of the window's grafPort; note, however, that the portRect is in local coordinates. NewWindow sets the top left corner of the portRect to (0,0). For the standard types of windows, this RECT defines the content region of the window.

wPlane

Pointer to window port this window should appear behind. Zero for bottom most, \$FFFFFFF for top most.

wStorage

Address of memory to use for window's record. If set to zero, the record will be allocated. Because window records are not completely defined, the size needed for a window record is unknow. Therefore, you must allow 325 bytes for a window record. Actually, it is best to have the record allocated by the Window Manager. Being able to use your own memory for a window record is provided for in case you need to put up a window to say there is no memory left, and therefore the Window Manager could not allocate one.

Note: The bit map, pen pattern, and other characteristics of the window's grafPort are the same as the default values set by the OpenPort procedure in QuickDraw. (NewWindow actually calls OpenPort to initialize the window's grafPort.) Note, however, that the coordinates of the grafPort's portBits.bounds and visRgn are changed along with its portRect.

NewWindow also sets the window class in the window record to indicate that the window was created directly by the application.

#### CloseWindow

input: the Window: LONG - pointer to window's port.

output: None.

CloseWindow removes the given window from the screen and deletes it from the window list. It releases the memory occupied by all data structures associated with the window, including the memory taken up by the window record if it was allocated by NewWindow. Call this procedure when you're done with a window.

Any update events for the window are discarded. If the window was the frontmost window and there was another window behind it, the latter window is highlighted and an appropriate activate event is generated.

Warning: If you allocated memory yourself and stored a handle to it in the refCon field, CloseWindow won't know about it—you must release the memory before calling CloseWindow.

# Window Record and Global Access

# GetWMgrPort

input: None.

output: wPort:LONG - pointer to Window Manager's port.

# **SetWMgrIcons**

input: NewFont:LONG - handle of new icon font to use, negative to not replace font.

output: OldFont:LONG - handle of icon font before replacement, if any.

See WINDOW MANAGER ICON FONT for more information about the font.

#### **SetWRefCon**

inputs: refCon:LONG - reserved LONG for application's use

the Window: LONG - pointer to window's port.

output: None.

SetWRefCon is used to set a LONG value that is inside the window record and is reservered for the application's use.

#### GetWRefCon

input: the Window: LONG - pointer to window's port.

output: refCon:LONG - reserved LONG for application's use

GetWRefCon is used to retrieve a LONG value from a window's record that was passed to either NewWindow or SetWRefCon by the application sometime before this call.

#### **SetWTitle**

inputs: title:LONG - pointer to string for new title.

the Window: LONG - pointer to window's port.

output: None.

Updates window's record with new title pointer

#### **GetWTitle**

input: the Window: LONG - pointer to window's port.

output: title:LONG - pointer to string of window's title.

#### **SetFrameColor**

inputs: newColor:LONG - pointer to 8 word pattern/color table, zero for system.

the Window: LONG - pointer to window's port, zero to set default.

output: None.

See WINDOW FRAME COLORS AND PATTERNS for a definition of the color table. Does not redraw the window. Do a HideWindow and ShowWindow before and after this call to redraw the window in its new colors.

If newColor is zero, the pointer to the system default color table will be used. If theWindow is zero, the default window color table will be set. To understand defaults, system, and all this, it necessary to understand how the Window Manager finds a color table to use for drawing. First, a field in the window record is checked for a pointer to a color table. The field is zero after allocated by NewWindow, and remains zero until a SetFrameColor. If a pointer is found in the window's record, that is the table used. If a zero is found, the default table is used. Now comes the tricky part, the default table starts out as the system table, but can be changed by SetFrameColor when theWindow is zero.

#### **GetFrameColor**

inputs: newColor:LONG - pointer to 8 word table that will be set with the color table.

the Window: LONG - pointer to window's port.

output: None.

See WINDOW FRAME COLORS AND PATTERNS for a definition of the color table.

#### **FrontWindow**

input: None.

output: the Window: LONG - pointer to the active window's port.

FrontWindow returns a pointer to first visible window in the window list (that is, the active window). If there are no visible windows, it returns zero.

Appendix A

#### GetNextWindow

input: the Window: LONG - pointer to window's port.

output: NextWindow:LONG - pointer to next window's port in list, zero is last.

GetNextWindow returns a pointer the next window after the Window in the window list, or zero if the Window is the last window in the window list.

#### **GetWKind**

input: the Window: LONG - pointer to window's port.

output: WindowKind:WORD - TRUE if system window, FALSE if application window.

GetWKind returns the kind of window theWindow is.

#### **GetWFrame**

input: the Window: LONG - pointer to window's port.

output: wFlag:WORD - bit vector of window's frame type.

GetWFrame returns the same type of bit vector passed to NewWindow. See NewWindow for the definition of the bits of wFlag.

# **SetWFrame**

input: wFlag:WORD - bit vector of window's frame type.

the Window: LONG - pointer to window's port.

output: None.

SetWFrame sets the same type of bit vector passed to NewWindow. See NewWindow for the definition of the bits of wFlag. The window frame is not redrawn.

# GetStructRgn

input: the Window: LONG - pointer to window's port.

output: WStructRgn:LONG - handle of window's structure region.

See WINDOW REGIONS for a definition of what the structure region is.

# GetContRgn

input: the Window: LONG - pointer to window's port.

output: WContRgn:LONG - handle of window's content region.

See WINDOW REGIONS for a definition of what the content region is.

# GetUpdateRgn

input: the Window: LONG - pointer to window's port.

output: WUpdateRgn:LONG - handle of window's structure region.

See BeginUpdate for an explaination of how the update region is used.

#### GetDefProc

input: the Window: LONG - pointer to window's port.

output: WDefProc:LONG - pointer the Window's definition procedure.

GetDefProc returns the address of the routine that is called to draw, hit test, and otherwise define, a window's frame and behavior.

#### SetDefProc

input: WDefProc:LONG - pointer the Window's definition procedure.

the Window: LONG - pointer to window's port.

output: None.

SetDefProc sets the address of the routine that is called to draw, hit test, and otherwise define, a window's frame and behavior. See DEFINING YOUR OWN WINDOWS for an explaination of what a definition procedure does.

#### **GetWControls**

input: the Window: LONG - pointer to window's port.

output: ControlList:LONG - address of first control in window's control list, zero = none.

GetWControl returns the address of the first control in the window's control list. The window's control list is the list of controls created by the application with calls to NewControl in the Control Manager. The window's control list is separate from the window frame's control list, explained in GetFControl.

#### **GetFControls**

input: the Window: LONG - pointer to window's port.

output: FControlList:LONG - address of first control in window's frame, zero = none.

GetFControls returns the address of the first control in the window frame's control list. The window frame's control list is the list of controls created by the window definition procedure for standard window controls like scroll bars.

#### **GetInfoText**

input: the Window: LONG - pointer to window's port.

output: InfoText:LONG - value that will be passed to the information bar draw routine.

See INFORMATION BAR DRAW ROUTINE.

#### SetInfoText

input: InfoText:LONG - value that will be passed to the information bar draw routine.

the Window: LONG - pointer to window's port.

output: None.

See INFORMATION BAR DRAW ROUTINE.

#### **GetFullRect**

input: the Window: LONG - pointer to window's port.

output: wFullSize:LONG - pointer to RECT to be used as content's zoomed size.

If the zoom flag is set in the frame flag, see GetWFrame, then wFullSize will equal the Window's last size and position. Otherwise, wFullSize will equal the size and position of the Window's content region (port) the next time the window is zoomed via a call to ZoomWindow.

#### **SetFullRect**

input: wFullSize:LONG - pointer to RECT to be used as content's zoomed size.

the Window: LONG - pointer to window's port.

output: None.

If the zoom flag is set in the frame flag, see GetWFrame, then wFullSize will equal the Window's last size and position. Otherwise, wFullSize will equal the size and position of the Window's content region (port) the next time the window is zoomed via a call to ZoomWindow.

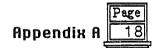

### **GetCOrgin**

inputs: the Window: LONG - pointer to window's port.

output: LONG - low WORD = y origin, high WORD = x origin.

These values are used by TaskMaster for setting the origin of the window's port when handling an update event. The values are also used to compute scroll bars in the window frame.

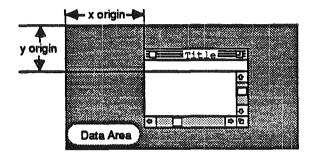

# SetCOrigin

inputs: xOrigin:WORD - content region's horizontal offset into the data area.

yOrigin: WORD - content region's vertical offset into the data area.

the Window: LONG - pointer to window's port.

output: None.

See GetCOrigin for a description of origins. Setting these values will not generate any update event, although the entire content will probably needed to be redrawn.

#### SetOrgnMask

inputs: originMask:WORD - mask used to put horizontal origin on a grid.

the Window: LONG - pointer to window's port.

output: None.

SetOrgnMask is useful when you are using a scrollable window in 640 mode with dithered colors. The video hardware of the Cortland is such that different pixel position get their color from different color tables. By using the effect it is possible to produce many more colors than the two bits per pixels might suggest. However, the pixels are then horizontally position dependent to keep the same color. Scrolling windows can change the color by putting the pixels in the wrong horizontal position. That's where SetOrgnMask comes in. OriginMask will be ANDed by TaskMaster with any new horizontal origin that is created to force the origin to certain boundaries. The default is \$FFFF, single pixel.

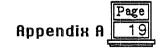

#### **StartDrawing**

input: the Window: LONG - pointer to window's port.

output: None.

StartDrawing can be used for drawing in a window's content region outside of update events. StartDrawing will make the window the current port, and set its origin. After the call, any drawing, outside of update events, will occur inside the Window's content and in the proper coordinate system.

Note: StartDrawing is only of use with standard document window's with

frame scroll bars. Otherwise, only a SetPort would be needed to make the

proper port current.

#### **GetDataSize**

inputs: the Window: LONG - pointer to window's port.

output: dataSize:LONG - low WORD is the height, high WORD is the width.

The height and width of the data area is returned. The data area is the total amount of data that can be viewed in a window, either through resizing or scrolling.

#### **SetDataSize**

inputs: dataWidth:WORD - width of data area.

dataHeight:WORD - height of data area.

the Window: LONG - pointer to window's port.

output: None.

See GetDataSize. Setting these values will not change the scroll bars or generate update

#### **GetMaxGrow**

inputs: the Window: LONG - pointer to window's port.

output: maxGrow:LONG - low WORD is the max height, high WORD is the max width.

These values are pasted to GrowWindow by TaskMaster. The content region will not be allowed to be sized to exceed these values.

#### **SetMaxGrow**

inputs: maxWidth:WORD - maximum content width allowed when resizing.

maxHeight: WORD - maximum content height allowed when resizing.

the Window: LONG - pointer to window's port.

output: None.

See GetMaxGrow.

#### **GetScroll**

inputs: the Window: LONG - pointer to window's port.

output: scroll:LONG - low WORD is the vertical amount, high WORD the horizontal.

Returns the number of pixels that TaskMaster will scroll the content region when the user selects the arrows on window frame scroll bars.

#### SetScroll

inputs: hScroll:WORD - number of pixels to scroll horizontally.

vScroll:WORD - number of pixels to scroll vertically.

the Window: LONG - pointer to window's port.

output: None.

See GetScroll.

#### **GetPage**

inputs: the Window: LONG - pointer to window's port.

output: page:LONG - low WORD is the vertical amount, high WORD the horizontal.

Returns the number of pixels that TaskMaster will scroll the content region when the user selects the page regions on window frame scroll bars.

#### **SetPage**

inputs: hPage:WORD - number of pixels to page vertically.

vPage:WORD - number of pixels to page horizontally.

the Window: LONG - pointer to window's port.

output: None.

See GetPage.

#### **GetCDraw**

inputs: the Window: LONG - pointer to window's port.

output: contDraw:LONG - address of routine that is called to draw the content region.

TaskMaster will call this routine when it gets an update event for that window. See CONTENT DRAW ROUTINE for more information about the draw routine.

# SetCDraw

inputs: contDraw:LONG - address of routine to draw content region.

the Window: LONG - pointer to window's port.

output: None.

See GetCDraw.

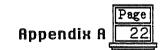

#### **GetInfoDraw**

inputs: the Window: LONG - pointer to window's port.

output: InfoDraw:LONG - address of routine that will draw on the infomation bar.

The standard window definition procedure will call this routine whenever the window's frame needs to be draw, if the window has an infomation bar. See INFORMATION BAR DRAW ROUTINE for more infomation about the draw routine.

#### **SetInfoDraw**

inputs: InfoDraw:LONG - address of routine that will draw on the information bar.

the Window: LONG - pointer to window's port.

output: None.

See GetInfoDraw.

# Window Shuffling

#### **SelectWindow**

input: the Window: LONG - pointer to window's port.

output: None.

SelectWindow makes the Window the active window as follows: It unhighlights the previously active window, brings the Window in front of all other windows, highlights the Window, and generates the appropriate activate events. Call this procedure if you are not using TaskMaster and there's a mouse-down event in the content region of an inactive window.

#### **HideWindow**

input: the Window: LONG - pointer to window's port.

ouput: None.

HideWindow makes the Window invisible. If the Window is the frontmost window and there's a window behind it, HideWindow also unhighlights the Window, brings the window behind it to the front, highlights that window, and generates appropriate activate events. If the Window is already invisible, HideWindow has no no effect.

#### ShowWindow

inputs: the Window: LONG - pointer to window's port.

output: None.

Makes the Window visible and draws it if it was invisible. It does not change the front-to-back ordering of the windows. Remember that if you previously hid the frontmost window with Hide Window, Hide Window will have brought the window behind it to the front; so if you then do a Show Window of the window you hid, it will no longer be frontmost. If the Window is already visible, Show Window has no effect.

#### ShowHide

input: showFlag:WORD - TRUE to show, FALSE to hide.

the Window: LONG - pointer to the window's port.

ouput: None.

If showFlag is TRUE, ShowHide makes the Window visible if it's not already visible and has no effect if it is already visible. If showFlag is FALSE, ShowHide makes the Window invisible if it's not already invisible and has no effect if it is already invisible. Unlike HideWindow and ShowWindow, ShowHide never changes the highlighting or front-to-back ordering of windows or generates activate events.

Warning: Use this procedure carefully, and only in special circumstances where you need more control than allowed by ShowWindow and HideWindow. You could end up with an active window that isn't highlighted.

# **BringToFront**

input: the Window: LONG - pointer to window's port.

output: None.

BringToFront brings the Window to the front of all other windows and redraws the windows as necessary, but does not do any highlighting or unhighlighting. Normally you won't have to call this procedure, since you should call SelectWindow to make a window active, and SelectWindow takes care of bringing the window to the front. If you do call BringToFront, however, remember to call HiliteWindow to make the necessary highlighting changes.

#### **SendBehind**

inputs: behindWindow:LONG - pointer to window record or -2 to send to bottom. theWindow:LONG - pointer to window's port.

. output: None.

SendBehind sends the Window behind behind Window, redrawing any exposed windows. If behind Window is -2 (\$FFFFFFE), it sends the Window behind all other windows. If the Window is the active window, it unhighlights the Window, highlights the new active window, and generates the appropriate activate events.

# **Window Drawing**

#### HiliteWindow

input: fHilite:WORD - TRUE to highlight window frame, FALSE to unhighlight.

the Window: LONG - pointer to window's port.

output: None.

If fHilite is TRUE, this procedure highlights the Window. If fHilite is FALSE, Hilite Window unhighlights the Window. The exact way a window is highlighted and unhighlighted depends on its window definition procedure.

Normally you won't have to call this procedure, since you should call SelectWindow to make a window active, and SelectWindow takes care of the necessary highlighting changes. Highlighting a window that isn't the active window should never be done.

#### Refresh

input: None.

output: None.

Redraws the entire desktop and all the windows. Useful when the entire screen was clobblered by some application specific, non-Window Manager, operation.

# User Interaction

#### **FindWindow**

inputs: which Window: LONG - address of where to store pointer of window.

pointX - x coordinate to check (global). pointY - y coordinate to check (global).

outputs: Location: WORD:

When a mouse-down event occurs, the application should, if not using TaskMaster, call FindWindow with pointY, pointX equal to the point where the mouse button was pressed (in global coordinates, as stored in the where field of the event record). FindWindow tells which part of which window, if any, the mouse button was pressed in. If it was pressed in a window, theWindow parameter is set to the window port pointer; otherwise, it's set to zero. The WORD returned by FindWindow is one of the following predefined constants:

| wNoHit       | = \$0000 | Not on the window at all.                           |
|--------------|----------|-----------------------------------------------------|
| wInDesk      | = \$0010 | On the desktop area.                                |
| wInMenuBar   | = \$0011 | On the system menu bar.                             |
| wInContent   | = \$0013 | In window's content region.                         |
| wInDrag      | = \$0014 | In window's drag (title bar) region.                |
| wInGrow      | = \$0015 | In window's grow (size box) region.                 |
| wInGoAway    | = \$0016 | In window's go-away (close box) region.             |
| wInZoom      | = \$0017 | In window's zoom (zoom box) region.                 |
| wInInfo      | = \$0018 | In window's information bar.                        |
| wInFrame     | = \$001B | In window, but not any of the above areas.          |
| wInSysWindow | =\$8xxx  | In a system window, lower part is one of the above. |

# **DragWindow**

inputs: grid: WORD - drag resolution, zero for default.

startX - starting x coordinate of cursor (global). startY - starting y coordinate of cursor (global). grace:WORD - grace buffer around Bounds.

grace: WORD - grace buffer around Bounds.

BoundsRect: LONG - pointer to RECT to use as cursor boundary, zero for default.

the Window: LONG - pointer to window's port.

output: None.

When there is a mouse-down event in the drag region of the Window, and Task Master is not being used, the application should call Drag Window with start Y, start X equal to the point where the mouse button was pressed (in global coordinates, as stored in the where field of the event record). Drag Window pulls a dotted outline of the Window around, following the movements of the mouse until the button is released. When the mouse button is released, Drag Window call Move Window to move the Window to the location to which it was dragged. The window will be dragged and moved in its current plane.

grid

Allowed horizontal resolution movement. If grid is one, the window can be positioned at any horizontal position. If grid is two, the window can only be moved a multiple of 2 pixels horizontally. If grid is four, the window can only be moved a multiple of 4 pixels horizontally. The only allowed values are; 1, 2, 4, 8, 16, 32, 64, 128... The grid parameter is provided to speed up window moves by eliminating the need for bit shifting, if the grid value is the correct value. If grid is passed as zero, a default value will be used. The defaults are; 4 for 320 mode and 8 for 640 mode.

startY, startX The point where the mouse button was pressed, in global coordinates, as stored in the where field of the event record. This point is used with the tracked cursor position to compute the movement delta.

grace

Grace is the distance, in pixels, that you will allow the cursor to move away from BoundsRect before the dragged outline should be snapped back to its starting position. TaskMaster uses 8 for this value. The BoundsRect is expanded by the value of grace to compute the slopRect passed to DragRect. See DragRect for more information.

BoundsRect Pointer to a RECT, in global coordinates, that is passed to DragRect as the limitRect parameter. See DragRect for more information. If zero is passed for the pointer, the bounds of the desktop, less 4 all around, will

be used.

#### **GrowWindow**

inputs: minWidth:WORD - minimum width of content region to allow.

minHeight:WORD - minimum height of content region to allow.

startX - starting x coordinate of cursor (global). startY - starting y coordinate of cursor (global). theWindow:LONG - pointer to window's port.

output: newSize:LONG - high WORD = new height, low WORD = new width.

When there's a mouse-down event in the grow region of the Window, the application should call GrowWindow with startY, startX equal to the point where the mouse button was pressed (in global coordinates, as stored in the where field of the event record). GrowWindow pulls a grow image of the window around, following the movements of the mouse until the button is released. The grow image for a document window is a dotted outline of the entire window and also the lines delimiting the title bar, size box, and scroll bar areas. The diagram below illustrates this for a document window containing both scroll bars. In general, the grow image is defined in the window definition function and is whatever is appropriate to show that the window's size will change.

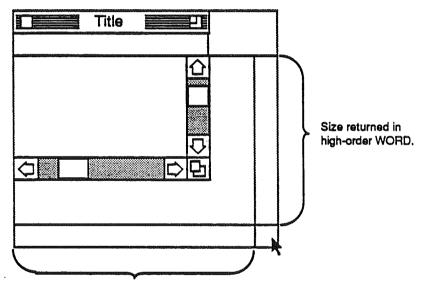

Size returned in low-order WORD.

The application should subsequently call SizeWindow to change the portRect of the window's grafPort to the new one outlined by the grow image. The sizeRect parameter specifies limits, in pixels, on the vertical and horizontal measurements of what will be the new portRect. SizeRect.top is the minimum vertical measurement, sizeRect.left is the minimum horizontal measurement, sizeRect.bottom is the maximum vertical measurement, and sizeRect.right is the maximum horizontal measurement.

GrowWindow returns the actual size for the new portRect as outlined by the grow image when the mouse button is released. The high-order WORD of the LONG is the vertical

measurement in pixels and the low-order WORD is the horizontal measurement. A return value of zero indicates that the size is the same as that of the current portRect.

#### TrackGoAway

inputs: startX - starting x coordinate of cursor (global).

startY - starting y coordinate of cursor (global). the Window: LONG - pointer to window's port.

output: GoAway:WORD - TRUE if go away selected when button released, else FALSE.

When there's a mouse-down event in the go-away region of theWindow, and the application is not using TaskMaster, the application should call TrackGoAway with thePT equal to the point where the mouse button was pressed (in global coordinates, as stored in the where field of the event record). TrackGoAway keeps control until the mouse button is released, highlighting the go-away region as long as the mouse location remains inside it, and unhighlighting it when the mouse moves outside it. The exact way a window's go-away region is highlighted depends on its window definition procedure. If the mouse button is released inside the go-away region, TrackGoAway unhighlights the go-away region and returns TRUE (the application should then eventually perform a CloseWindow). If the mouse button is released outside the go-away region, TrackGoAway returns FALSE (in which case the application should do nothing).

#### **TrackZoom**

inputs: startX - starting x coordinate of cursor (global).

startY - starting y coordinate of cursor (global), the Window: LONG - pointer to window's port.

output: Zoom:WORD - TRUE if zoom region was selected, else FALSE.

When there's a mouse-down event in the zoom region of the Window, and the application is not using TaskMaster, the application should call TrackZoom with the PT equal to the point where the mouse button was pressed (in global coordinates, as stored in the where field of the event record). TrackZoom keeps control until the mouse button is released, highlighting the zoom region as long as the mouse location remains inside it, and unhighlighting it when the mouse moves outside it. The exact way a window's zoom region is highlighted depends on its window definition procedure. If the mouse button is released inside the zoom region, TrackZoom unhighlights the zoom region and returns TRUE (the application should then eventually perform a ZoomWindow). If the mouse button is released outside the zoom region, TrackZoom returns FALSE (in which case the application should do nothing).

#### **TaskMaster**

input: EventMask:WORD - used to call GetNextEvent.

TaskRec:LONG - pointer to an extended event record to use.

output: TaskCode: WORD - task code, zero equal no further task to perform.

Possible error. 3 = bits 12-15 are not clear in TaskMask field of TaskRec.

See USING TASKMASTER for more information.

TaskMaster uses TaskRec and EventMask to pass to GetNextEvent. An outline of TaskMaster follows:

Call SystemTask for possible desk accessories.
Call GetNextEvent with a TaskRec and EventMask.
If GetNextEvent returns 'no event' TaskMaster will exit and return inNull.
The message field of the TaskRec is duplicated into the TaskData field.

# If event code is key down event:

If TaskMask bit #0 = 0:

TaskMaster exits and returns inKey.

Call MenuKey for the system menu bar with the key from TaskRec.

If MenuKey returns 'no selection made' TaskMaster exits and returns in Key. If TaskMask bit #4 = 0:

TaskMaster exits and returns wInMenuBar.

If the item selected has an ID number greater than 255:

TaskMaster exits and returns wInMenuBar.

Else the item belongs to a desk accessory and:

Call OpenNDA to open the desk accessory selected.

Call HiliteMenu to unhighlight the selected menu.

TaskMaster exits and returns inNull.

#### If event code is update event:

If TaskMask bit #1 = 0:

TaskMaster exits and returns inUpdate.

If the window with the update has an update draw routine (see NewWindow):

Switch to window's port.

Window's origin is set according to the origin values in its record.

The window's update draw routine is called (routine in application).

Window's origin is returned to zero, zero.

The previous port is restored.

TaskMaster exits and returns inNull.

Else TaskMaster is unable to process the event:

TaskMaster exits and returns in Update.

#### If event code is button down event:

If TaskMask bit #2 = 0:

TaskMaster exits and returns inButtDwn.

Call FindWindow which place any found window pointer in the TaskData field.

#### If FindWindow returns wInMenuBar:

If TaskMask bit #3 = 0:

Low-order WORD of TaskData field in TaskRec = zero.

TaskMaster exits and returns wInMenuBar.

Call MenuSelect.

If MenuSelect returns 'no selection made':

TaskMaster exits and returns inKey.

Else if the item selected ID number greater than 255 OR TaskMask bit #4 = 0: Low-order WORD of TaskData field in TaskRec = selected item's ID.

High-order WORD of TaskData field in TaskRec = selected menu's ID.

TaskMaster exits and returns wInMenuBar.

Else the item belongs to a desk accessory and:

Call OpenNDA to open the desk accessory selected.

Call HiliteMenu to unhighlight the selected menu.

TaskMaster exits and returns inNull.

#### Else if FindWindow returns a value that is negative:

If TaskMask bit #5 = 0:

TaskData = window pointer returned from FindWindow.

TaskMaster exits and returns value returned by FindWindow.

FindWindow found something in a system window.

Call SystemClick with the window and result from FindWindow.

NOTE: This is as far as system windows can go in TaskMaster.

TaskMaster exits and returns inNull.

# Else if FindWindow returns wInDrag:

If TaskMask bit #6 = 0:

TaskData = window pointer returned from FindWindow.

TaskMaster exits and returns wInDrag.

If the command key is not down and the window is not active:

Call Select Window to make the window active.

Call DragWindow.

TaskMaster exits and returns inNull.

#### Else if FindWindow returns wInContent:

If TaskMask bit #7 = 0:

TaskData = window pointer returned from FindWindow.

TaskMaster exits and returns wInContent.

If the window is not active:

Call SelectWindow to make the window active.

TaskMaster exits and returns inNull.

Else:

TaskData = window pointer returned from FindWindow.

TaskMaster exits and returns wInContent.

Else if FindWindow returns wInGoAway:

If TaskMask bit #8 = 0:

TaskData = window pointer returned from FindWindow.

TaskMaster exits and returns wInGoAway.

Call TrackGoAway.

If TrackGoAway returns TRUE:

TaskData = window pointer returned from FindWindow.

TaskMaster exits and returns wInGoAway.

TaskMaster exits and returns inNull.

#### Else if FindWindow returns wInZoom:

If TaskMask bit #9 = 0:

TaskData = window pointer returned from FindWindow.

TaskMaster exits and returns wInZoom.

Call TrackZoom.

If TrackZoom returns TRUE:

Call ZoomWindow.

TaskMaster exits and returns inNull.

# Else if FindWindow returns wInGrow:

If TaskMask bit #10 = 0:

TaskData = window pointer returned from FindWindow.

TaskMaster exits and returns wInGrow.

Call GrowWindow.

Call SizeWindow with results from GrowWindow.

TaskMaster exits and returns inNull.

#### Else if FindWindow returns wInFrame:

If TaskMask bit #11 = 0:

TaskData = window pointer returned from FindWindow.

TaskMaster exits and returns wInFrame.

If the window is not active:

Call SelectWindow to make the window active.

TaskMaster exits and returns inNull.

Else if button down event occurred in a window frame scroll bars:

TaskMaster does some unorthodox window and port manipulation.

Calls TrackControl with an action procedure within TaskMaster.

NOTE: The window owner of frame scroll bar is the Window Manager's.

The action procedure in TrackMaster performs scrolling and updates.

TaskMaster exits and returns inNull.

Else:

TaskMaster exits and returns wInFrame.

#### Else:

TaskData = window pointer returned from FindWindow.

TaskMaster exits and returns value returned from FindWindow.

# Else:

TaskMaster exits and returns event code.

Appendix A 33

# Window Sizing and Positioning

#### **MoveWindow**

inputs: newX - new x coordinate of content region's upper left corner (global).

newY - new y coordinate of content region's upper left corner (global).

the Window: LONG - pointer to window's port.

output: None.

MoveWindow moves the Window to another part of the screen, without affecting its size. The top left corner of the window's portRect is moved to the screen point newY,newX. The local coordinates of the window's top left corner remain the same. If the front parameter is TRUE and the Window, MoveWindow makes the Window the active window by calling SelectWindow.

#### **SizeWindow**

inputs: newWidth:WORD - new width of window.

newHeight:WORD - new height of window. theWindow:LONG - pointer to window's port.

output: None.

SizeWindow enlarges or shrinks the portRect of theWindow's grafPort to the width and height specified by newWidth and newHeight, or does nothing if newWidth and newHeight are zero. The window's position on the screen does not change. The new window frame is drawn; if the width of a document window changes, the title is again centered in the title bar, or is truncated if it no longer fits.

#### **ZoomWindow**

input: the Window: LONG - pointer to window's port.

output: None.

ZoomWindow will flip the size and position of theWindow between its current size and position, to its maximum size, passed to NewWindow. If called again, before theWindow is moved or resized, theWindow will be resize and positioned to the size and position before the last ZoomWindow was performed. When a SizeWindow or MoveWindow is performed, while a window is zoomed, the last size becomes the new size and position.

# **Update Region Maintenance**

#### **InvalRect**

input: badRect:LONG - pointer to RECT to be added to the update region.

output: None.

InvalRect accumulates the given rectangle into the update region of the window whose grafPort is the current port. This tells the Window Manager that the rectangle has changed and must be updated. The rectangle is given in local coordinates and is clipped to the window's content region.

For example, this procedure is useful when you're calling SizeWindow for a document window that contains a size box or scroll bars that are not inside the window's frame. Suppose you're going to call SizeWindow with fUpdate=TRUE. If the window is enlarged, you'll want not only the newly created part of the content region to be updated, but also the two rectangular areas containing the (former) size box and scroll bars; before calling SizeWindow, you can call InvalRect twice to accumulate those areas into the update region. In case the window is made smaller, you'll want the new size box and scroll bar areas to be updated, and so can similarly call InvalRect for those areas after calling SizeWindow. As another example, suppose your application scrolls up text in a document window and wants to show new text added at the bottom of the window. You can cause the added text to be redrawn by accumulating that area into the update region with InvalRect.

#### InvalRgn

input: badRgn:LONG - handle of region to be added to the update region.

output: None.

InvalRgn is the same as InvalRect but for a region that has changed rather than a rectangle.

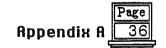

#### ValidRect

input: goodRect:LONG - pointer to a RECT to be removed from the update region.

output: None.

ValidRect removes goodRect from the update region of the window whose grafPort is the current port. This tells the Window Manager that the application has already drawn the rectangle and to cancel any updates accumulated for that area. The rectangle is clipped to the window's content region and is given in local coordinates. Using ValidRect results in better performance and less redundant redrawing in the window.

For example, suppose you've called SizeWindow with fUpdate=TRUE for a document window that contains a size box or scroll bars not part of the window frame. Depending on the dimensions of the newly sized window, the new size box and scroll bar areas may or may not have been accumulated into the window's update region. After calling SizeVindow, you can redraw the size box or scroll bars immediately and then call ValidRect for the areas they occupy in case they were in fact accumulated into the update region; this will avoid redundant drawing.

# ValidRgn

input: goodRgn:LONG - handle of a region to be subtracted from the update region.

output: None.

ValidRgn is the same as ValidRect but for a region that has been drawn rather than a rectangle.

#### **BeginUpdate**

input: the Window: LONG - pointer to window's port.

output: None.

Call BeginUpdate when an update event occurs for the Window. BeginUpdate replaces the visRgn of the window's grafPort with the intersection of the visRgn and the update region and then sets the window's update region to an empty region. You would then usually draw the entire content region, though it suffices to draw only the visRgn; in either case, only the parts of the window that require updating will actually be drawn on the screen. Every call to BeginUpdate must be balanced by a call to EndUpdate. (See "HOW A WINDOW IS DRAWN".) BeginUpdate calls can be nested (that is BeginUpdate may be called several times, for several different windows, before EndUpdate is called for each window).

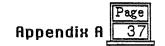

# EndUpdate

input: the Window: LONG - pointer to window's port.

output: None.

Call EndUpdate to restore the normal visRgn of theWindow's grafPort, which was changed by BeginUpdate as described above.

# Miscellaneous Routines

#### **PinRect**

inputs: the Rect: RECT - boundary of given point.

the XPt: WORD - the x coordinate of the point to be pinned. the XPt: WORD - the x coordinate of the point to be pinned.

output: pinnedPt:LONG - point inside theRect nearest to thePt.

PinRect "pins" thePt inside theRect: If thePt is inside theRect, thePt is returned; otherwise, the point associated with the nearest pixel within theRect is returned. (The high-order WORD of the pinnedPt is the vertical coordinate; the low-order WORD is the horizontal coordinate.) More precisely, for theRect (left,top) (right,bottom) and thePt (h,v), PinRect does the following:

- If h < left, it returns left.
- If v < top, it returns top.
- If h > right, it returns right-1.
- If v > bottom, it returns bottom-1.

Note: The 1 is subtracted when the Pt is below or to the right of the Rect so that a pixel drawn at that point will lie within the Rect.

#### CheckUpdate

input: the Event: LONG - pointer to an even record.

output: Flag:WORD - TRUE if update event found, else FALSE.

CheckUpdate is called by the Event Manager. From the top to the bottom in the window list, it looks for a visible window that needs updating (that is, whose update region is not empty). If a window with something in its update region is found, an update event for that window is stored in the Eevnt and returns TRUE. If it doesn't find such a window, it returns FALSE.

#### **DragRect**

(not completed)

immit

theRgn:LONG - handle of region to be dragged.

startX:WORD - starting x coordinate of cursor (global). startY:WORD - starting y coordinate of cursor (global). limitRect:LONG - pointer to bounds RECT for dragging.

slopRect:LONG - pointer to RECT which is maximum cursor movement area.

axis: WORD - movement contraint.

actionProc:LONG - address of routine to call while dragging.

output: deltaDrag:LONG - high WORD is vertical delta, low WORD is horizontal delta.

Called when the mouse button is down inside theRgn, DragGrayRgn drags a dotted (gray) outline of the region's bounds, which should be in global coordinates, following the movements of the mouse until the button is released. DragWindow calls this function before actually moving the window. You can call it yourself to pull around the outline of any region, and then use the information it returns to determine where to move the region. The startY, startX parameters are assumed to be the point where the mouse button was originally pressed, in the global coordinates.

LimitRect and slopRect are also in global coordinates. To explain these parameters, the concept of "offset point" must be introduced: This is initially the point whose vertical and horizontal offsets from the top left corner of the region's enclosing rectangle are the same as those of startY, startX. The offset point follows the mouse location, except that DragGrayRgn will never move the offset point outside limitRect; this limits the travel of the region's outline (but not the movements of the mouse). SlopRect, which should completely enclose limitRect, allows the user some "slop" in moving the mouse. DragGrayRgn's behavior while tracking the mouse depends on the location of the mouse with respect to these two rectangles:

- When the mouse is inside limitRect, the region's outline follows it normally. If the mouse button is released there, the region should be moved to the mouse location.
- When the mouse is outside limitRect but inside slopRect, DragGrayRgn "pins" the offset point to the edge of limitRect. If the mouse button is released there, the region should be moved to this pinned location.
- When the mouse is outside slopRect, the outline disappears from the screen, but DragGrayRgn continues to follow the mouse; if it moves back into slopRect, the outline reappears. If the mouse button is released outside slopRect, the region should not be moved from its original position.

The diagrams below illustrates what happens when the mouse is moved outside limitRect but inside slopRect, and outside the slopRect.

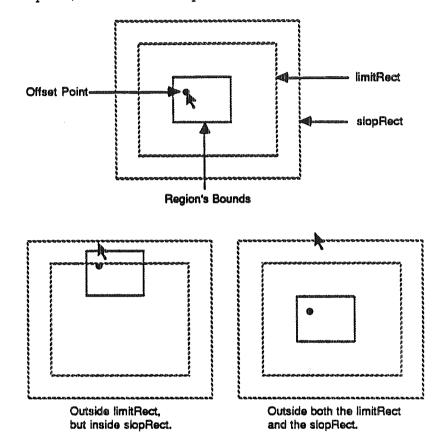

The top diagram shows the starting position. As the cursor is moved, an outline of the window is dragged with it. The outline will seem to be glued to the cursor at the offset point. However, if the cursor moves outside of the limitRect, the outline will be left behind, as shown in the lower left diagram. As the cursor is moved outside of the limitRect, but within the slopRect, the outline will get as close to the cursor as possible without letting the offset point leave the limitRect. And finally, if the cursor moves outside the slopRect, the outline will snap back to its starting position. If the cursor moves back into the slopRect, the outline will snap out to get as close as it can.

If the mouse button is released within slopRect, the high-order word of the value returned by DragGrayRgn contains the vertical coordinate of the ending mouse location minus that of startY, startX and the low-order word contains the difference between the horizontal coordinates. If the mouse button is released outside slopRect, both words are zero.

The axis parameter allows you to constrain the region's motion to only one axis. It has one of the following values:

```
CONST noConstraint = 0 {no constraint}
    hAxisOnly = 1 {horizontal axis only}
    vAxisOnly = 2 {vertical axis only}
```

If an axis constraint is in effect, the outline will follow the mouse's movements along the specified axis only, ignoring motion along the other axis.

The actionProc parameter is a pointer to a procedure that defines some action to be performed repeatedly for as long as the user holds down the mouse button; the procedure should has no parameters. If actionProc is NIL, DragGrayRgn simply retains control until the mouse button is released.

# Constants

| F_HILITED F_ZOOMED F_ALLOCATED F_CTRL_TIE F_INFO F_VIS F_MOVE F_ZOOM F_GROW F_BSCROLL F_RSCROLL F_CLOSE F_TITLE | \$0001<br>\$0002<br>\$0004<br>\$0008<br>\$0010<br>\$0020<br>\$0080<br>\$0100<br>\$0400<br>\$0800<br>\$1000<br>\$4000<br>\$8000 | Window is highlighted. Window is zoomed. Window record was allocated. Window state tied to controls. Window has an information bar. Window is visible. Window is movable. Window is zoomable. Window has grow box. Window has horizontal scroll bar. Window has vertical scroll bar. Window has a close box. Window has a title bar. |
|----------------------------------------------------------------------------------------------------|----------------------------------------------------------------------------------------------------|----------------------------------------------------------------------------------------------------|
| WIND_SIZE                                                                                                    | 325                                                                                                    | Size of WindRec.                                                                                                    |
| wDraw<br>wHit<br>wCalcRgns<br>wNew<br>wDispose                                                                  | 0<br>1<br>2<br>3<br>4                                                                                                    | Draw window frame command. Hit test command. Compute regions command. Initialization command. Dispose command.                                                                                                    |
| wNoHit wInDesk wInMenuBar wInSysWindow wInContent wInDrag wInGrow wInGoAway wInGoAway wInZoom wInInfo wInFrame  | 0<br>16<br>17<br>18<br>19<br>20<br>21<br>22<br>23<br>24<br>27                                                                  |                                                                                                    |
| BOTTOM MOST<br>TOP MOST<br>TO BOTTOM                                                                            | 0<br>-1<br>-2                                                                                                    | To make window bottom. To make window top. To send window to bottom.                                                                                                    |
| noConstraint<br>hAxisOnly<br>vAxisOnly                                                                          | 0<br>1<br>2                                                                                                    | No constraint on movement.<br>Horizontal axis only.<br>Vertical axis only.                                                                                                    |

# Data Types

| •              | ·             |                                |
|----------------|---------------|--------------------------------|
| what           | Integer       | Same as event record.          |
| message        | LongInt       | Same as event record.          |
| when           | LongInt       | Same as event record.          |
| where          | LongInt       | Same as event record.          |
| modifiers      | Integer       | Same as event record.          |
|                | =             |                                |
| TaskData       | LongInt       | TaskMaster return value.       |
| TaskMask       | Integer       | TaskMaster feature mask.       |
|                |               |                                |
| wnext          | Pointer       | Pointer to next window Record. |
| wport          | Port          | Window's port.                 |
|                | Handle        |                                |
| wstrucRgn      |               | Region of frame plus content.  |
| wcontRgn       | Handle        | Content region.                |
| wupdateRgn     | Handle        | Update region.                 |
| wcontrol       | Handle        | Window's control list.         |
| wFrameCtrl     | Handle        | Window frame's control list.   |
| wframe         | Integer       | Bit flags.                     |
| W da da Gallic | 21166367      |                                |
| Emana Callan   | Toda a ara sa | Colon of window from           |
| FrameColor     | Integer       | Color of window frame.         |
| TitleColor     | Integer       | Color of title and bar.        |
| TBarColor      | Integer       | Color/pattern of title bar.    |
| GrowColor      | Integer       | Color of grow box.             |
| InfoColor      | Integer       | Color of information bar.      |
|                | -             |                                |
| param length   | Integer       |                                |
| wFrame         | Integer       |                                |
| wTitle         | Pointer       |                                |
| wRefCon        |               |                                |
|                | LongInt       |                                |
| wZoom          | RECT          |                                |
| wColor         | Pointer       |                                |
| wYOrigin       | Integer       |                                |
| wXOrigin       | Integer       | •                              |
| wDataH         | Integer       |                                |
| .wDataW        | Integer       |                                |
| wMaxH          | Integer       |                                |
| wMaxW          | Integer       |                                |
| wScrollVer     |               |                                |
|                | Integer       |                                |
| wScrollHor     | Integer       |                                |
| wPageVer       | Integer       |                                |
| wPageHor       | Integer       |                                |
| wInfoRefCon    | LongInt       |                                |
| wFrameDefProc  | Pointer       |                                |
| wInfoDefProc   | Pointer       |                                |
| wContDefProc   | Pointer       |                                |
| wPosition      | RECT          |                                |
| wPlane         | LongInt       |                                |
|                |               |                                |
| wStorage       | Pointer       |                                |

# **Error Codes**

ParamLenErr 1 NewWindow First word of parameter list is the wrong size.

AllocateErr 2 NewWindow Unable to allocate window record.

TaskMaskErr 3 TaskMaster Bits 12-15 are not clear in TaskMask field of TaskRec.